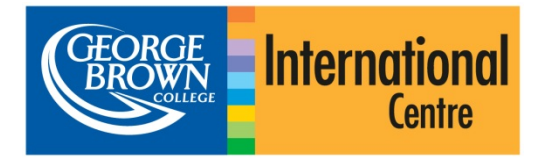

# **Hệ thống nộp đơn trực tuyến Hướng dẫn sinh viên quốc tế**

# **Bắt đầu**

Hãy đảm bảo rằng máy tính của bạn kết nối với mạng Internet và bạn đang sử dụng một trình duyệt thích hợp. Internet Explorer 8 (hoặc mới hơn), Firefox, Safari hay Chrome sẽ làm việc.

Truy cập vào [https://applynow.georgebrown.ca](https://applynow.georgebrown.ca/) để bắt đầu.

# *Tạo một tài khoản:*

- » Click vào **BEGISTER** để bắt đầu
- » Đánh địa chỉ email bạn sẽ sử dụng vào
- » Tạo ra một password
- » Điền tên của bạn như trong hộ chiếu
- » Nói cho chúng tôi biết bạn nghe thông tin về George Brown từ đâu
- » Click vào create Account dể tiếp tục

Một email đăng ký sẽ được gửi đến địa chỉ email của bạn.Hãy mở email và click vào đường link trong đó.

# **Bước 1: Thông tin cá nhân**

- » Nhập thông tin cá nhân của bạn vào các mục thích hợp
- » Các mục đánh dấu**\*** là bắt buộc.
- » Hãy chắc chắn rằng bạn nhập tên đầy đủ như trong hộ chiếu.

# **Bước 2: Thông tin Đại lý/Nguồn**

- » Lựa chọn có hay không bạn đang nộp đơn qua một đại lý. Nếu có, hãy điền thông tin của đại lý.
- » Lựa chọn có hay không bạn đã từng nộp đơn vào George Brown trước đây. Nếu có, hãy nhập số George Brown ID của bạn.
- » Lựa chọn có hay không liệu bạn đã chuyển tiếp từ một trường Canada khác. Nếu có, hãy lựa chọn trường.

# **Bước 3: Yêu cầu Anh ngữ/ESL**

Ở đây bạn sẽ thấy các lựa chọn bạn có để cung cấp bằng chứng về trình độ Anh ngữ cho George Brown.

- » Lựa chọn tùy chọn áp dụng cho bạn\*.
- » Nếu bạn muốn học khóa Anh ngữ Học thuật (EAP), vui lòng tham khảo những hướng dẫn dưới đây.
- » Mặt khác, hãy tiếp tục Bước 4.

*\* Xin lưu ý rằng tùy chọn "không áp dụng" chỉ dành cho những sinh viên đã hoàn thành hai năm học trong đó ngôn ngữ giảng dạy là tiếng Anh tại một trong những nước được chấp thuận liệt kê trong danh*   $muc$ 

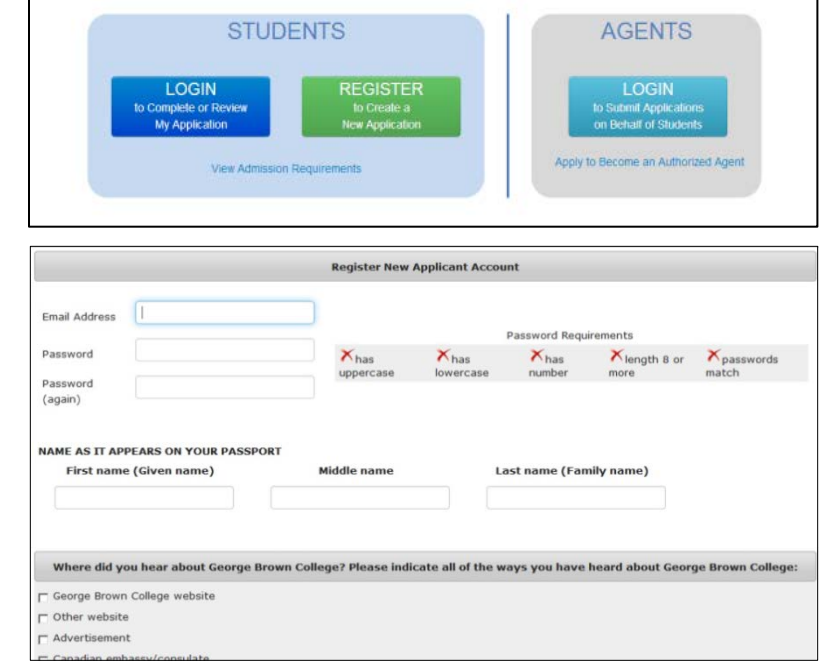

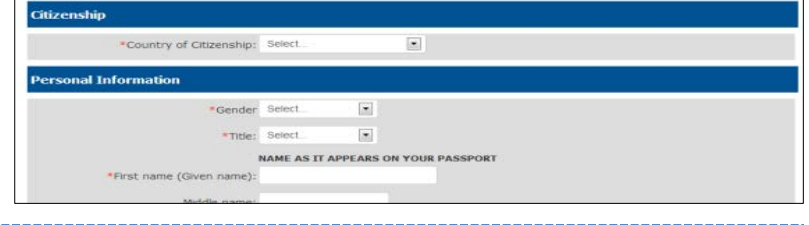

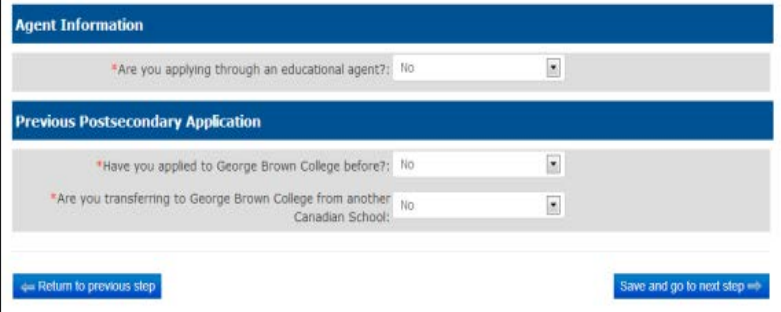

#### **English Proficiency**

ide proof of English proficiency, if English is not the official first language in your country.

- sibmit TOEEL or IELTS scores as groof of English for the nost-secondary program
- 
- currently a GBC ESL student and will be completing the GBC English for Academic Purposes (EAP) program . Le
- Twill provide a letter or certificate from George Brown College or a Private Language School affliate 1 will take George Brown College's Admission Test (only offered in Toronto)
- 

#### **I will submit TOEFL or IELTS scores as proof of English for the post-secondary pr**

vil be required to upload your test scores in the Upload Your Documents section (Step S)

Copyright 2013 George Brown Colleg Best viewed in: Firefox, IE 8.0+, Safari, or Chro  $BABO$ 

#### *Anh ngữ học thuật*

- » Lựa chọn liệu bạn **chỉ** nộp đơn cho chương trình EAP hay liệu bạn đang nộp đơn cho chương trình EAP **và** một chương trình hậu trung học.
- » Nếu bạn đang đang đệ trình điểm TOEFL hoặc IELTS được sử dụng để quyết định cấp độ EAP bạn sẽ bắt đầu, hãy lựa chọn "Yes" từ lệnh đơn thả xuống. Nếu bạn KHÔNG đệ trình kết quả IELTS hoặc TOEFL, hãy lựa chon "No"
- » Lựa chọn bao nhiêu tuần bạn cần phải học. Mỗi cấp độ kéo dài 8 tuần. Cũng chọn ngày bạn muốn bắt đầu chương trình EAP.

## **Bước 4: Lựa chọn Chương trình**

- » Lựa chọn chương trình và thời gian bạn muốn nộp đơn
- » Bạn có thể chọn lựa chọn thứ 2 vì vậy bạn sẽ được xem xét nếu bạn không được chấp thuận vào lựa chọn 1.

#### **Bước 5: Tải lên Tài liệu của bạn**

- » Tải lên các tài liệu yêu cầu bằng cách click vào cho mỗi tài liệu
- » Nếu bạn đang đệ trình kết quả TOEFL hoặc IELTS, hãy tải lên ở đây.

## **Bước 6: Phí ghi danh**

Thanh toán trực tuyến bằng thẻ tín dụng là cách nhanh nhất và thuận tiện nhất – Visa, MasterCard, Amex đều được chấp thuận.

- » Lựa chọn một phương thức bạn muốn sử dụng để trả \$95 phí ghi danh.
- » Nếu thanh toán bằng thẻ tín dụng, hãy nhập các thông tin cần thiết và click vào **Process Transaction**
- » Nếu thanh toán bằng chuyển khoản, hãy tải biên lai. Nếu bạn có một chứng từ chi trả, hãy tải lên đây.

#### **Bước 7: Xem xét và Đệ trình**

- » Xem xét lại lựa chọn chương trình của bạn ở bước này trước khi nộp đơn.
- » Nếu bạn muốn xem/in và xem lại hồ sơ hoàn chỉnh của mình trước khi nộp đơn, hãy click vào đường link tóm tắt lựa chọn chương trình bên dưới.
- » Bạn phải đọc và chấp nhận thỏa thuận trước khi bạn có thể nộp đơn.

#### **Bước 8: Kiểm tra tình trạng của bạn**

Bạn có thể quay trở lại để kiểm tra tình trạng hồ sơ của bạn trong tương lai. Đăng nhập bằng cách sử dụng email và password.

#### English Proficiency

#### .<br>Irovide proof of English proficiency, if English is not the official first language in your country

- I will submit TOEEL or IELTS scores as proof of English for the post-secondary progr
- nd ESL training through George Brown College's English for Academic Purposes (EAP) progra
- . I am currently a GBC ESL student and will be completing the GBC English for Academic Purposes (EAP) program, Let
- 
- $\approx 1$

- Not applicable

#### **English for Academic Purposes (EAP) program**

#### **ESL Option**

a I am applying for the EAP program and I will also be applying for a postsecondary progr 1 am applying for the EAP program **only** and not for a post-secondary progra

Instead of taking the EAP level placement test, I already have TOEFL or IELTS s  $\overline{\phantom{a}}$ rogram: No

Select estimated duration you will need

© 8 Weeks © 16 Weeks @ 24 Weeks © 32 Weeks © 40 Weeks © 48 Weeks © 56 Weeks © 64 Weeks © 72 W EAP Start Date: Oct 28, 2013  $\overline{\phantom{a}}$ 

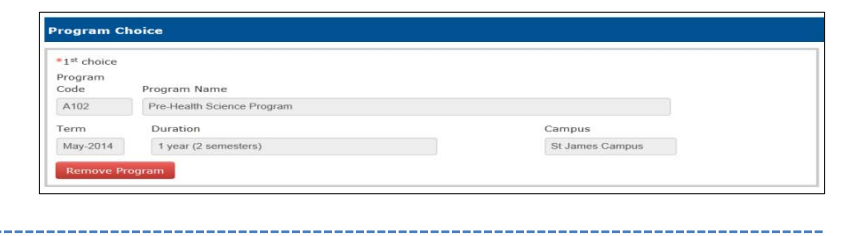

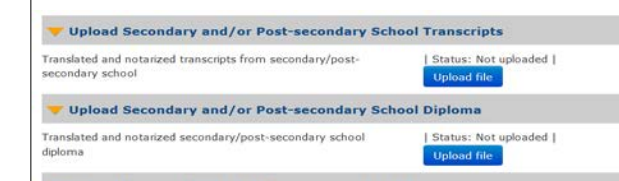

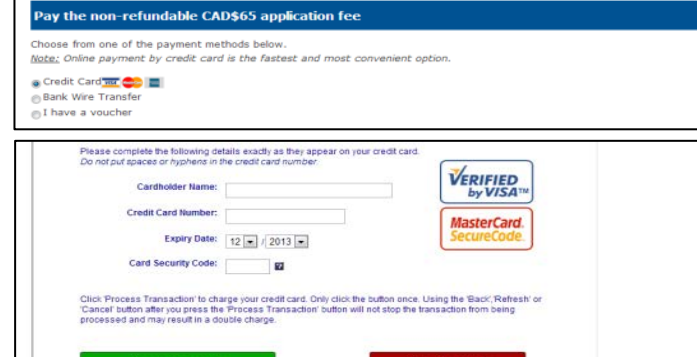

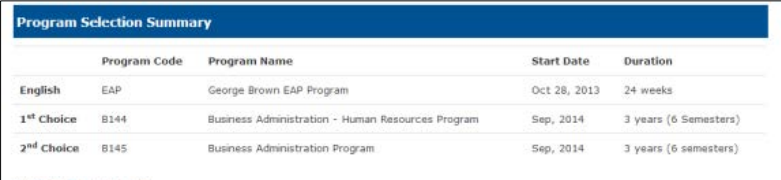

I certify that the information provided in this application is true and complete. I understand that any false or incomplete information submitted support of my application may invalidate my application and result in the withdrawal by George Brown College of an offered seat at any tir during my enrolment.

I understand that if I am required to undertake a field or work placement, externship, co-op, clinical placement, or practicum within the first or<br>second semesters of study, it is my sole responsibility to apply for a co-o

n College Admissions Officers reserve the right to request original documents if there are any doubts or city or legibility of submitted electronic docu

I have read, and agree to above state